## **Example**

## **Social Network**

- 1. The access to the system will be made by a user, it will be a valid and operational email, and chosen by the user at the time of discharge password. [SPECIFICATION 1]
- 2. The user can edit at any time your personal data [SPECIFICATION 2]
- 3. The user can disable / remove friends, block a friend prevents you from seeing your data (comments, photos, ...), delete it makes a system user who has been removed from the list of friends of the user in question but you can request your friendship again. [SPECIFICATION 3]

## **Use Case Diagram Expanded Format**

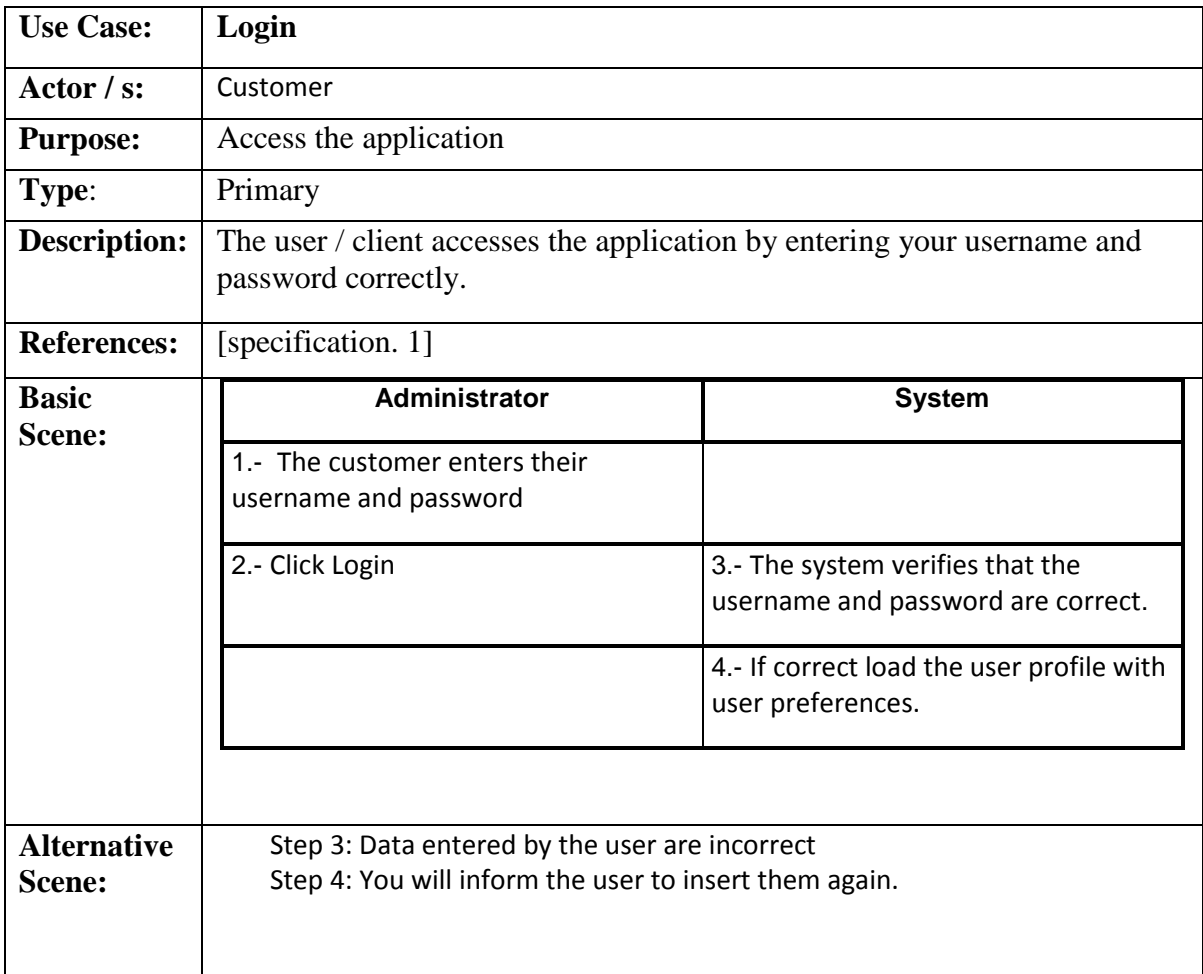

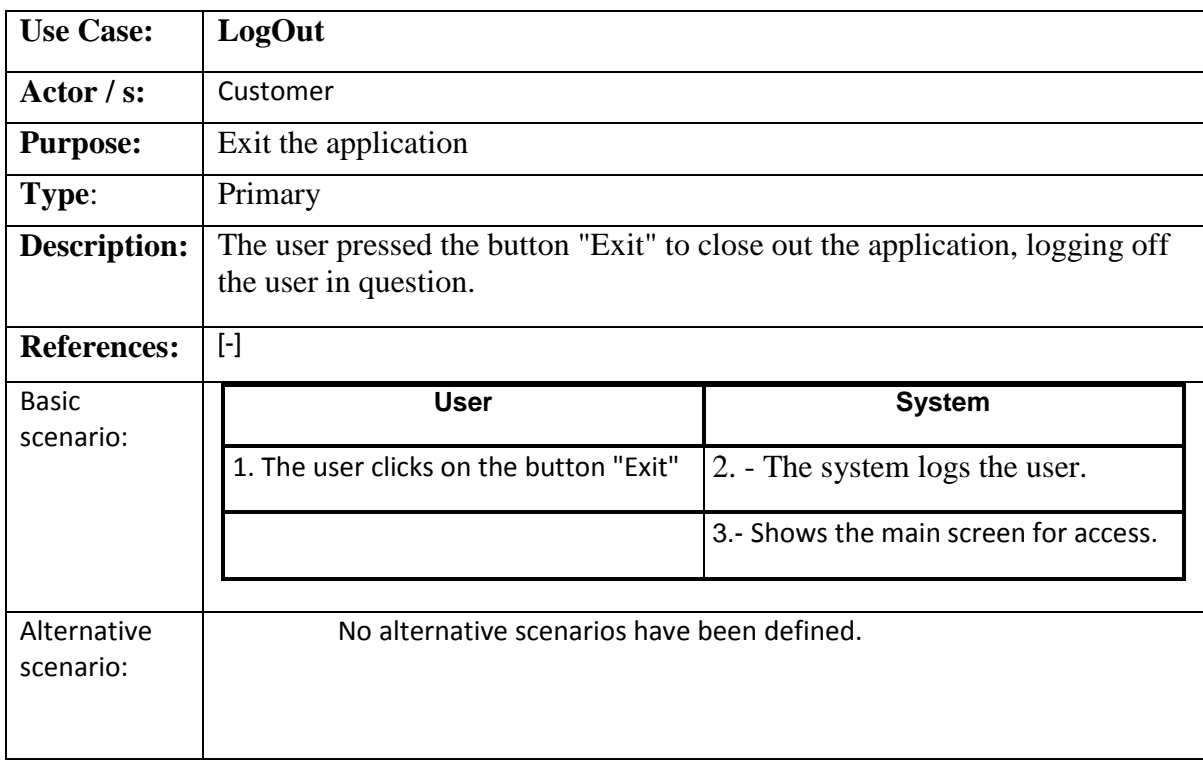

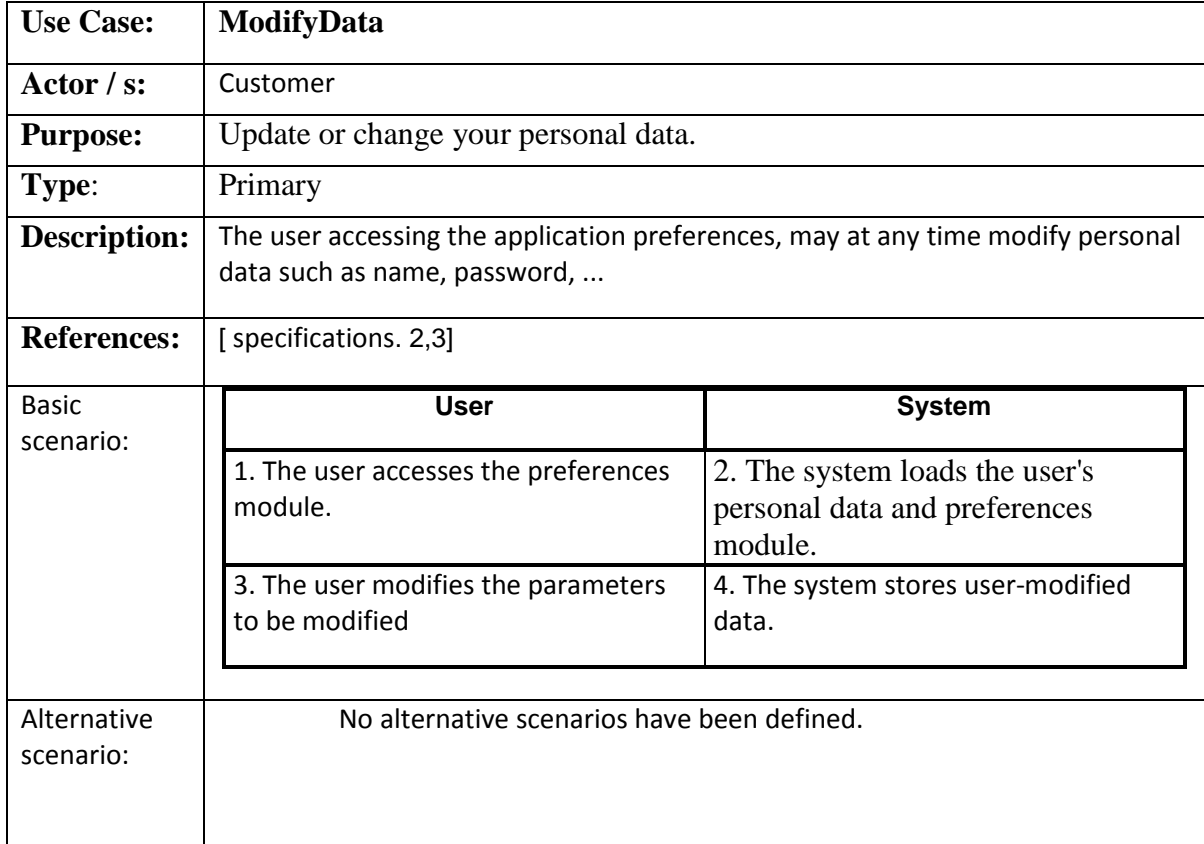